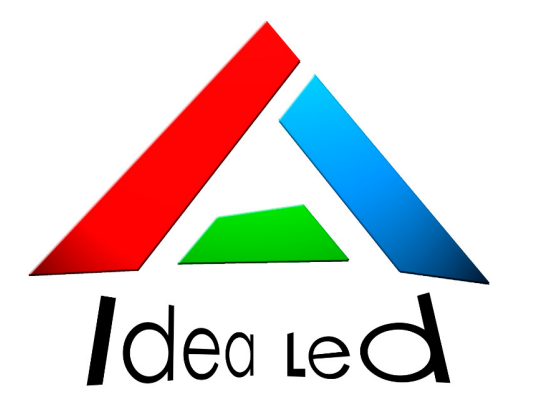

# POINTE-12R

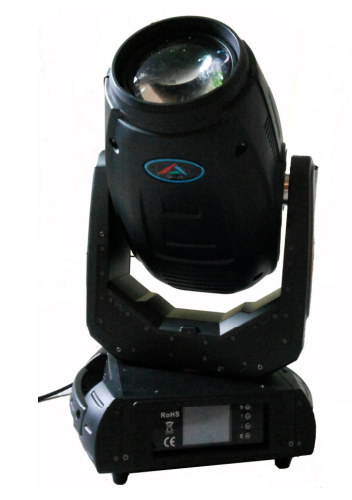

Professional Moving Head Beam Spot Wash 3in1

Order Code: POINTE-12R

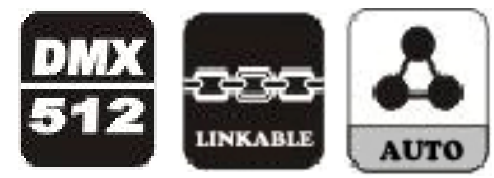

**User Manual**

All the products' information accord to the actual lightings' collocation. We will notinform else if any change. We reserve the final interpretation right.

**Following are a few common problems that may occur during operation.Here are some suggestions for easy troubleshooting:**

**A. The unit does no work, no light**

1. Check the connect power and mains fuse.

2. Measure the mains voltage on the main connector.

#### **B. Not responding to DMX controller**

1. Check DMX connectors, cables to see if they are linked properly.

2. Check the address settings and DMX polarity.

3. If you have intermittent DMX signal problems, check the pins on the connectorsor on PCB of the unit or the previous one.

4. Try to use another DMX controller.

5. Check to see if the DMX cable run near or run alongside to high voltage cablesthat may cause damage or interference to DMX interface circuit.

### **Professional Moving Head Beam Fixture Cleaning**

The cleaning of internal and external optical lenses and/or mirrors must be carriedout periodically to optimize light output. Cleaning frequency depends on theenvironment in which the fixture operates: damp, smoky or particularly dirtysurrounding can cause greater accumulation of dirt on the unit's optics.

- Clean with soft cloth using normal glass cleaning fluid.
- Always dry the parts carefully.

● Clean the external optics at least every 20 days. Clean the internal optics atleast every 30/60 days.

## **Contents**

1. Safety Instruction

2. Technical Specfication

3. How to Control the Package

3.1 Control Panel

3.2 DMX Control

 3.2.1 DMX 512 Configuration3.2.2 DMX 512 Connection

4. Troubleshooting

5. Fixture Cleaning

**Professional Moving Head Beam DMX 512 Connection Professional Moving Head Beam Safety**

### **Warning**

**For your own safety, please read this user manual before operation.**

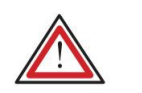

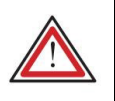

**Before operating,make sure the voltage and frequence**

**of the power supply match the power requirements of the package.**

#### **Safety Instructions:**

Please keep this User Manual for future consultation. If you sell the unit toanother user, be sure that they also receive this instruction booklet.

Every person involved with the installation, operation and maintenance should:

- Be competent
- Follow the instructions of this user manual

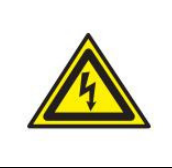

#### **Caution**

**Take care using this equipment! High voltage risk of electric shock.**

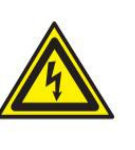

Before your initial star-up, please make sure that there is no damage caused during transportation. Should there be any, consult with the dealer and do not usethe unit.

Make sure there are not flammable materials close to the unit while operating

To maintain the equipment in good work condition and to ensure safe operation, itis necessary for the user to follow the safety instructions and warning noteswritten in the manual.

Damages caused by user modifications to the unit are not subject to warranty.

Use universal DMX controller to control the packages, you have to set the DMXaddress from 1 to 512 channels so that the unit can receive the DMX signal. **Caution**

When switch on the lighting, **LB280** is showing on the lighting, press **E** button toenter into menu, use the **TOUCH SCREEN** directly **or UP and DOWN** to choose the submenu **AXXX** to set the address. Once the address has beenselected, press **ENTER** button to store.

Please find the following examples to address your DMX512 channel for thefirst 4 packages.

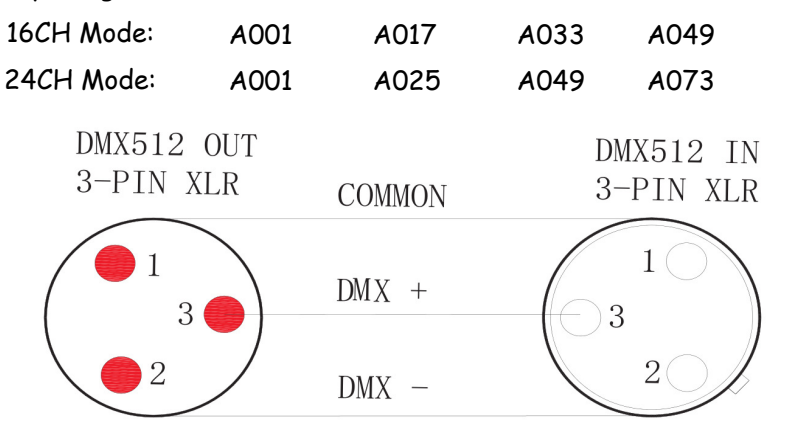

Termination reduces signal errors and to avoid signal transmission problems andinterference. It is always advisable to connect a DMX terminal. (Resistance 120ohm 1/4W) between pin2(DMX-) and pin3(DMX+) of the lastfixture.

1.If you use a controller with 5 pins DMX output, you have to use a 5 to 3 pin adaptercable.

2.At last unit, the DMX cable has to be terminated with a terminator. Solder a 120 ohm 1/4W resistor between pin 2(DMX-) and pin 3(DMX+) into a 3-pin XLR-plug and plug it inthe DMX-output of the last unit.

You should find the following items inside the carton packing:2pc Moving Head, 2set OMEGA clamps, 2pc power cable, 2pc DMX cable, 1pc User Manual

Technical Specifations

Voltage: AC110-240V,50/60HZ

Lamp: OSRAM P-VIP 280W lamp

Power consumption: 450W

Lens: high precision optical lens

Pan: 540degree (16bit) Tilt: 270degree (16bit)

Color Wheel: 13 colors + open, with rainbow effect

Rotating Gobo Wheel: 9 bidirectional & indexable gobos + open

Gobo Wheel: 14 gobos (with gobo shaking/gobo flow)+ open

Prism: 8-facet circular Rotating Prism & 6-facet linear Rotating Prism

Other Functions: ZOOM, Wash, Focus, Dimmer, Strobe

Packing Size: 725\*440\*790mm Gross Weight: 56kg (2in1 flight case)

Operation Modes: ● DMX mode: 16CH/24CH ● Master/Slave mode ● Auto

#### **Professional Moving Head Beam**<br> **Control Panel**

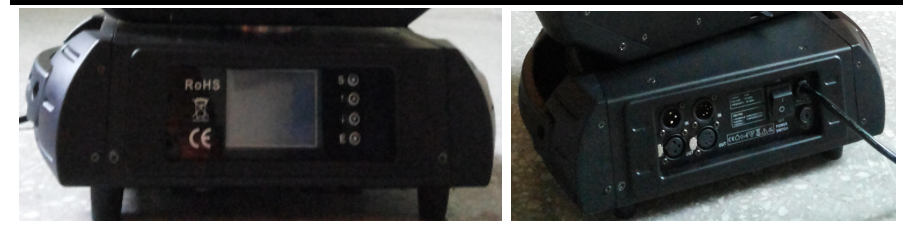

**LCD display (Touch Screen):** Showing the menus and selected function

**Control Pannel / ENTER:**

**Mains input:** Power in

**DMX input / output:** Use 3-pin XLR cable to link items together

**Switch ON/OFF**

### **Professional Moving Head Beam Technical Specifations Professional Moving Head Beam Control Panel**

#### **Main Functions:**

- 1. A001 DMX Address Setting 2. Rpan Pan Reverse
- 3. Rtil Tilt Reverse 4. MODE Control Mode Setting: DMX: 16CH/24CH; AUTO; SOUD
- 5. DISP Display Reverse 6. LAMP Lamp ON/OFF
- 7. REST Reset 8. OPTO Optical Sensor Correction

### **Professional Moving Head Beam DMX 512 Configuration**

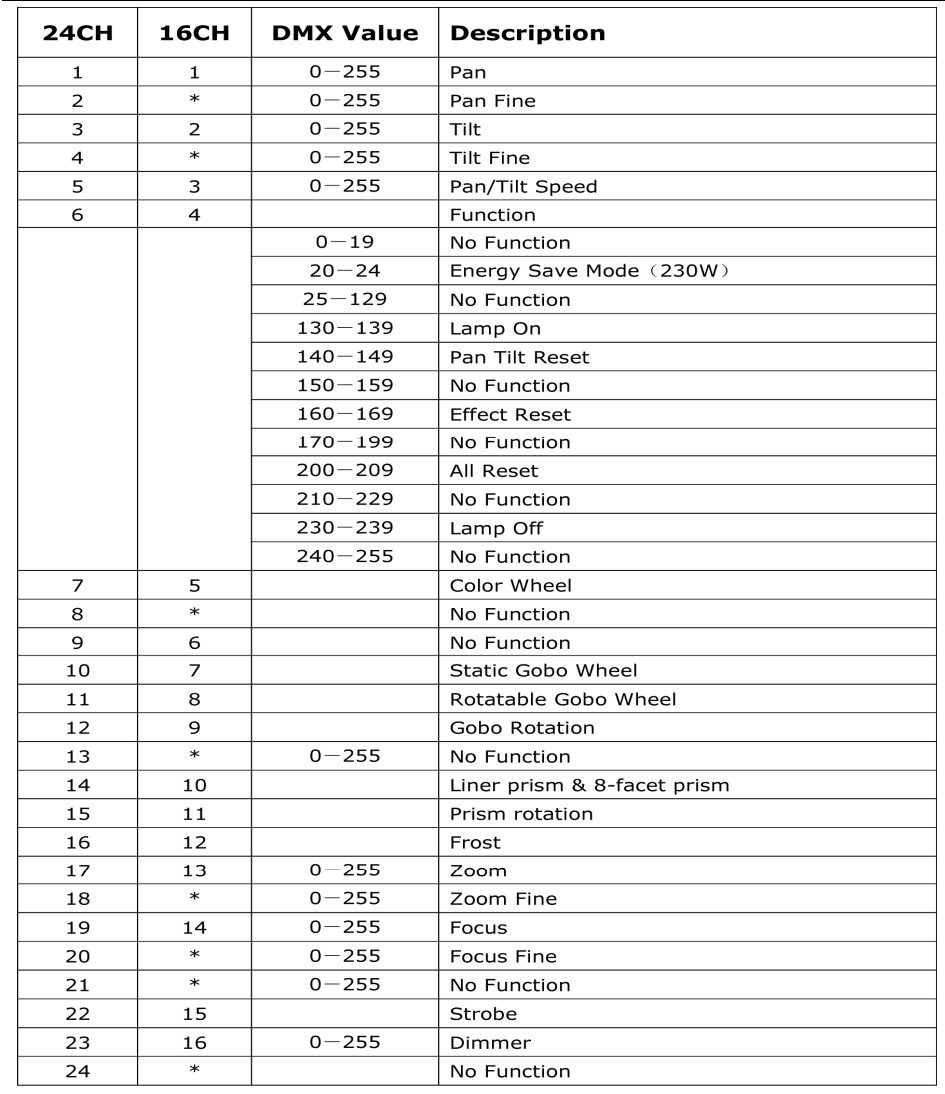